# Die Fantasieanlage "Speicheranlage von DH1

### **Zur Idee**

Als Kind durfte ich immer mit meinem Vater auf dem Speicher (Dachboden) unseres Hauses mit der H0 Modelleisenbahn spielen. Die Rollen waren klar verteilt, ich hatte mein eigenes kleines Stellpult und konnte damit einen Bahnhof steuern. Mein Vater regelte den Verkehr auf dem Rest der ca. 25 m2 großen Anlage (und nicht selten auch noch meinen Teil, wenn ich mal wieder vor lauter Staunen nicht aufgepasst hatte.

Diese "Speicheranlage" ist mir über all die Jahre von ihrem Aufbau her in Erinnerung geblieben und ich habe das Gleisbild schon einige Male in EEP nachgebaut.

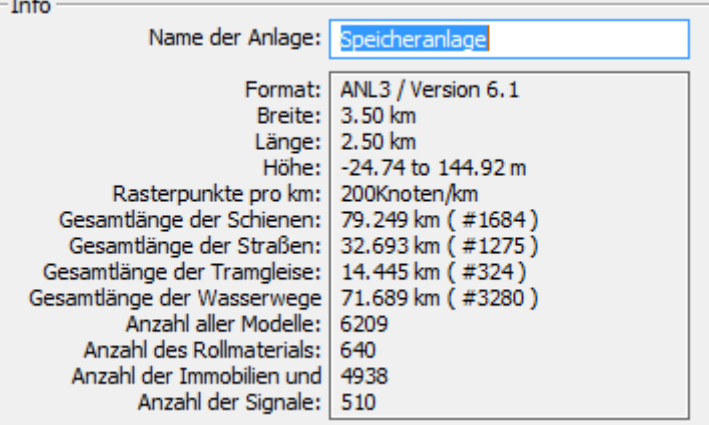

Auch die vorliegende Anlage basiert noch auf dieser damaligen Streckenführung, obwohl ich mit der Größe von 2,5 x 3,5 km deutlich über die damalige Modellbahngröße hinausgegangen bin.

Die Anlage wird in 2 Versionen ausgeliefert und installiert.

Die Anlage "Speicheranlage\_N" befindet sich im Ursprungszustand, alle Züge stehen im Schattenbahnhof

Die Anlage "Speicheranlage\_Betrieb" wurde im laufenden Betrieb angehalten. Es sind 4 Züge auf der Anlage. Ein weiterer Zug kommt aus dem Schattenbahnhof, sobald das Signal "Start Stopp" auf Fahrt geschaltet wird.

## **Die Anlagenteile**

#### **Der Schattenbahnhof**

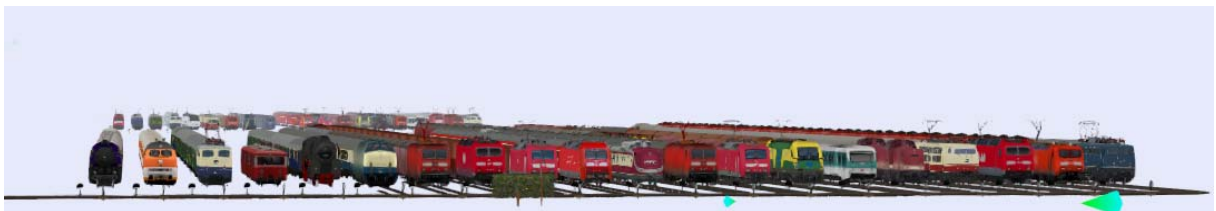

Der Schattenbahnhof befindet sich oben links in einer Tiefe von -50m. Dort stehen 39 Züge in 2 Reihen hintereinander.

#### **Die Hauptsteuerung**

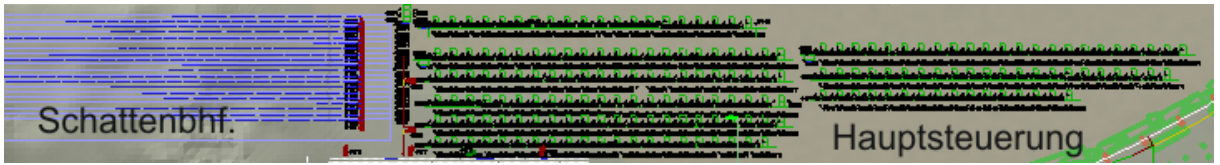

Auch die Hauptsteuerung liegt am oberen Rand der Anlage und ist aus unsichtbaren Wasserwegen aufgebaut. Durch diese Steuerung wird der gesamte Zugverkehr auf der Anlage vollautomatisch und weitgehend zufällig geregelt.

#### **Straßen- und Straßenbahnverkehr**

Der Verkehr der Straßenbahnen läuft permanent. Ebenso fahren alle KFZ permanent und zufällig durch die Straßen der Anlage.

Ich habe hier nur einen minimalen Verkehr vorgesehen. Das Hauptaugenmerk liegt auf dem Zugverkehr.

#### **Die Städte / Dörfer**

Von oben nach unten und von links nach rechts finden Sie auf der Anlage die Orte

Schlossberg, mit dem imposanten Schloss in der Ortsmitte

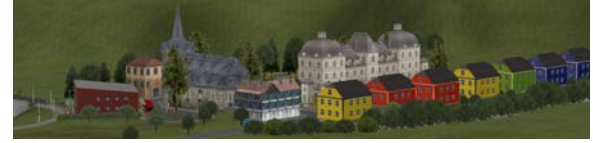

Holzhausen (so hieß dieser Ort auf der Originalanlage meines Vaters).

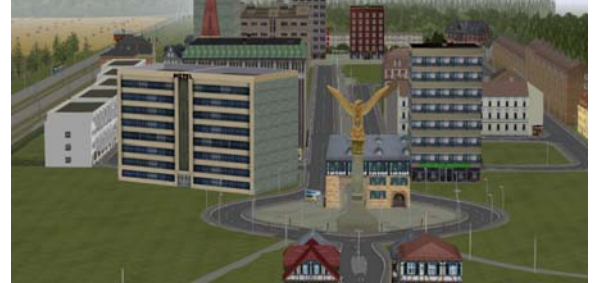

Hier haben die Städteplaner eine recht eigenwillige Verkehrsführung vor allem der Straßenbahn realisiert.

 $\frac{1}{2}$  Susendorf, ein kleiner Ort auf einer Anhöhe westlich der Hauptstadt.

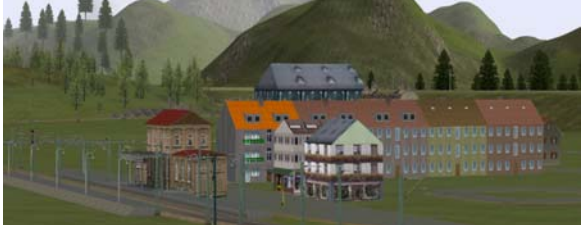

Susendorf hat einen eigenen Bahnhof, wird aber auch von 2 weiteren Bahnstrecken eingerahmt.

Langensalza, ein Vorortbahnhof im mittleren Bereich der Anlage.

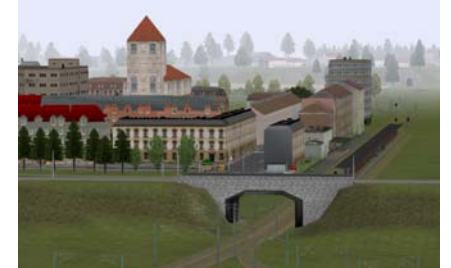

Hier laufen 3 Strecken zusammen und werden in eine Strecke Richtung Hauptbahnhof zusammen geführt.

Pasing (Originalname Vaters Modellbahn) bildet die Hauptstadt und ist mit dem 5 gleisigen Bahnhof der Hauptknotenpunkt für alle Strecken.

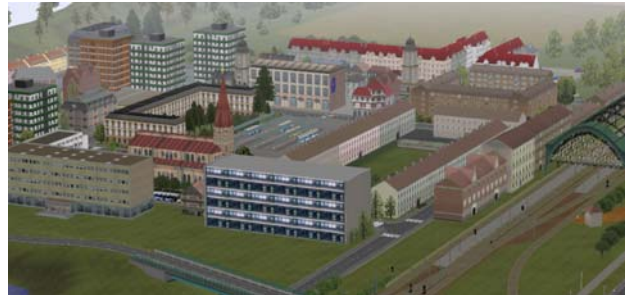

Pasing Ost, ebenfalls ein Vorort mit kleinem Bahnhof und dem Straßenbahndepot.

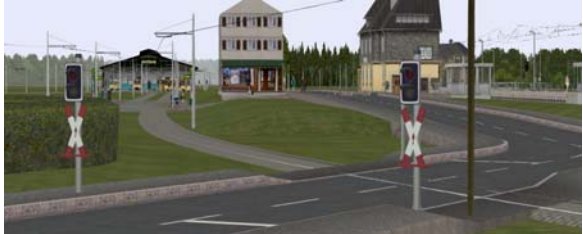

**Bergdorf, ein kleiner, wirklich kleiner Marktflecken südlich oberhalb von Pasing.** 

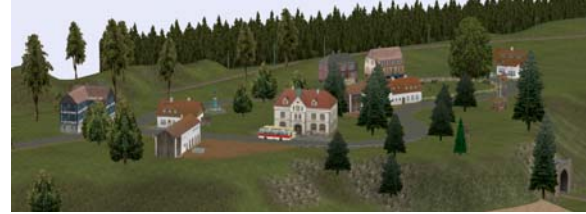

#### **Modellbestand**

Ich habe die Anlage ausschließlich mit Grundmodellen der Version EEP 6.1 classic gebaut.

Zusätzlich wurden nur die Zebrastreifen (liegen bei) von mir verwendet. Die Schaltautos sind die Freemodelle von BH2. Benny Hogl hat mir dankenswerter Weise erlaubt, die Modelle mit der Anlage auszuhändigen.

#### **Weiterbauen erwünscht**

Ich will nicht verhehlen, dass der Ausbau einer solch großen Fläche einiges an Zeit in Anspruch nimmt und ich eigentlich auch nicht der geborene Designer bin.

So habe ich zwar die wesentlichen Bereiche der Anlage schon ausgebaut. Dennoch hielt ich es für eine gute Idee, Ihnen, den Käufern dieser Anlage noch genügend Platz zur freien Entfaltung zu lassen. Sie können dann natürlich auch mit Ihren eigenen Modellen die Anlage ergänzen und "aufhübschen". Ich hoffe Sie nehmen mir nicht übel, dass ich einer Weitergabe der von Ihnen veränderten Anlage nicht zustimmen kann.

#### **Inbetriebnahme**

Bitte speichern Sie eine Kopie der Anlage mit einem anderen Namen. Sollte sich die Steuerung einmal aufhängen, so können Sie immer auf das Original zurückgreifen. Sie bekommen zwar zu der Anlage auch noch eine Excel-Tabelle, die Ihnen helfen soll, die Schaltung zu analysieren, dennoch sind Eingriffe und Veränderungen an der Steuerung riskant und nicht zu empfehlen.

Um die Anlage das erste Mal zu starten rufen Sie bitte die statische Kamera "Start Stopp" auf und schalten Sie das nun sichtbare Signal auf Fahrt.

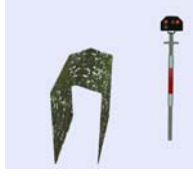

Dieses "Startsignal" wird intern weiter gegeben und nach kurzer Zeit fährt der erste Zug aus dem Schattenbahnhof auf die Anlage. Dabei bleibt es dem Zufall überlassen, ob der erste Zug am Bhf. Holzhausen auf die Strecke kommt oder am Hauptbahnhof (es kann eine Weile dauern, bis der Zug an der Oberfläche auftaucht).

Nun werden Sie sich fragen, was Sie mit einem Zug schon tolles erleben sollen? Der Zug würde irgendwie über die Strecke fahren um dann in den Schattenbahnhof zurück zu kehren. Dort würde zufällig ein anderer Zug ausgelöst und so weiter.

#### **Mehr Betrieb?**

Schalten sie bitte auf die statische Kamera "Zug++". Das Signal, das Sie nun sehen sorgt für mehr Betrieb.

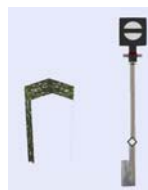

Schalten Sie es auf Fahrt und es wird ein zusätzlicher Zug den Schattenbahnhof verlassen.

Beachten Sie bitte, dass das Signal so lange auf Fahrt bleibt, bis wieder ein weiterer Zug angefordert werden kann (Blocksicherung). Also schalten Sie bitte dieses Signal **NIE** auf Halt!!

Die Anlage läuft vernünftig mit 7 bis 8 Zügen (bei Tests sind auch bis zu 15 Züge problemlos gesteuert worden, das beeinflusst aber den flüssigen Verkehrsablauf).

#### **Weniger Züge**

Sollten Sie die Anzahl der Züge auf der Anlage reduzieren wollen, so können Sie hierfür die statische

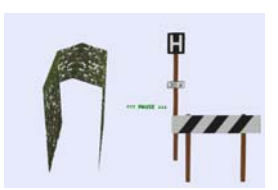

Kamera "Zug—" aufrufen und das dort sichtbare Signal auf Halt stellen. Solange das Signal auf Halt steht, fährt für einen in den Schattenbahnhof einfahrenden Zug kein neuer Zug aus. Auf diese Weise können Sie die Anlage auch komplett "leerfahren".

Sobald Sie das Signal wieder auf Fahrt schalten, verändert sich die Anzahl der Züge nicht mehr.

#### **Genug, jetzt aber Schluss…**

sagte mir mein Vater oft genug, wenn ich so gar nicht mehr aufhören wollte zu spielen.

Wenn Sie auch den Betrieb einfach anhalten wollen, ohne vorher die Anlage zu leeren (was eine Weile dauern kann), dann schalten Sie das Signal bei der Kamera "Start Stopp" (siehe oben) einfach auf Halt.

Alle Züge fahren bis zum nächsten gesteuerten Signal und halten dort an.

Die Schaltautos der Hauptsteuerung werden aus der Steuerstrecke heraus gelenkt.

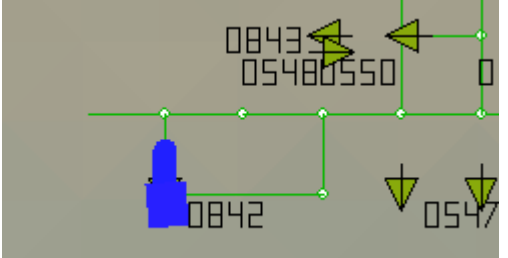

Wenn Sie die Anlage in diesem Zustand speichern, dann beginnt Ihre Anlagenwelt sich wieder zu drehen, wenn Sie das Signal wieder auf Fahrt stellen. Alle noch zu erledigenden Steuerungsanfragen werden dann weiter abgearbeitet.

Ich bedanke mich nochmals bei BH2 für die Erlaubnis, seine Freemodelle mit der Anlage ausliefern zu dürfen.

Ebenso geht mein Dank an VR1, er hat mich bezüglich der Anlage beraten und mich auch beim Verkauf unterstützt. Zuletzt geht mein Dank an die Tester der Anlage.

Und nun wünsche ich Ihnen viel Spaß beim Spielen und Ausbauen der Anlage.

Dieter Hirn (DH1)

Anhang: Excel-Datei GK\_S.xls mit Angaben zur Steuerung (wird im Ordner Resourcen\Doc instaliert